## **Virtual Display Manager Кряк Скачать бесплатно [2022]**

Virtual Display Manager (VDM) — это легкое, но мощное приложение для создания виртуальных дисплеев и назначения каждому из них отдельного драйвера дисплея. Он поддерживает следующие драйверы дисплея: PCI, RS232, VGA, CRT, VESA, XGA, SVGA, X, XGA, X, XGA, X, X, VGA, VESA, X, X, X, VGA, VESA, X, X, X, VESA, X, VESA, X, VGA, CRT, X, X, VGA, VESA, RS232, CRT, X, VGA, X, VESA, RS232, VESA, X, VGA, X, VGA, VESA, VESA, X, X, VGA, RS232, VGA, VESA, X, X, RS232, X, VESA, X, X, VGA, X, RS232, X, VESA, VESA, CRT, X, X, RS232, X, X, VGA, X, RS232, X, X, X, VGA, X, X, VGA, VESA, X, X, X, X, VGA, CRT, RS232, RS232, X, VGA, X, VESA, X, X, VGA, X, X, X, ЭЛТ, VGA, VESA, X, X, X, X, VGA, VGA, X, X, VGA, X, X, X, VGA, ЭЛТ, ЭЛТ, X, VGA, X, X, X, ЭЛТ, VGA, X, X, X, X, VGA, VGA, X, X, VGA, X, X, VGA, X, X, VGA, VGA, X, X, X, VGA, X, X, X, ЭЛТ, X, X, VGA, X, X, VGA, X, X, VGA, X, X, X, VGA, X, X, X, X, VGA, X, X, X, X, VGA, X, X, X, X, X, X, VGA, X, X, VGA, X, X, VGA, VGA, X, X, X, X, VGA, X, X, X, VGA,

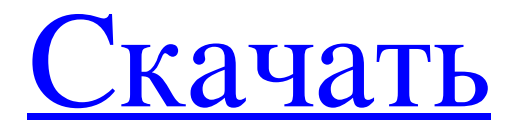

## **Virtual Display Manager**

Virtual Display Manager (VMWare VDM) — это удобное служебное приложение для одновременного управления несколькими дисплеями на нескольких виртуальных машинах. Это приложение дает вам возможность настраивать виртуальные машины и настраивать параметры отображения индивидуально, поэтому вы сможете создавать виртуальные машины (VDM), которые могут использовать настройку, которая наилучшим образом соответствует вашим потребностям. Он поддерживает все типы отображения экрана, количество виртуальных процессоров и количество дисплеев, поддерживаемых виртуальной машиной. Функции: Назначьте новый дисплей для каждой виртуальной машины или подключения Он может использоваться несколькими машинами одновременно Выберите любой из трех типов отображения, доступных для виртуальных машин. Поместите любое количество доступных дисплеев на один дисплей Он поддерживает VESA-совместимые дисплеи, в том числе 3D. Выберите глубину цвета каждого дисплея Настройте размер, положение и частоту обновления Индивидуальная настройка свойств отображения Создание клонов Приложение позволяет динамически перемещать, удалять и добавлять дисплеи. Вы можете настроить каждый дисплей как основной, дополнительный и/или клонированный. Вы можете использовать один монитор с несколькими виртуальными машинами Вы можете отправить вывод дисплея на любое количество виртуальных машин или на все виртуальные машины на выбранном дисплее. Вы можете настроить несколько соединений для одной виртуальной машины Вы можете настроить дисплей в качестве основного, дополнительного или клонированного дисплея для каждой из виртуальных машин. Это дает вам возможность редактировать столько мониторов на одной виртуальной машине или совместно использовать экран для каждого подключения. Виртуальный дисплейный менеджер можно бесплатно попробовать в течение 30 дней. Системные Требования: Виндовс 8, 7, Виста, ХР Интел, АМД Windows XP Home Edition SP3 или Windows Vista Home Premium SP1 Виртуальная коробка 4.0.4 или новее FREEMIN Technologies Virtual Display Manager — диспетчер нескольких рабочих столов — 4 ВМ. Функции диспетчера виртуального дисплея: Менеджер нескольких рабочих столов, позволяющий настроить несколько дисплеев для использования на виртуальных машинах. Назначьте новый дисплей для каждой виртуальной машины или подключения Выберите любой из трех типов отображения, доступных для виртуальных машин. Выберите глубину цвета каждого дисплея Настройте размер, положение и частоту обновления Индивидуальная настройка свойств отображения Создание клонов Приложение позволяет динамически перемещать, удалять и добавлять дисплеи. Вы можете настроить каждый дисплей в качестве основного, дополнительного или клонированного дисплея для каждой из виртуальных машин. Вы можете использовать один монитор с несколькими виртуальными машинами Вы можете настроить несколько соединений для одной виртуальной машины fb6ded4ff2

<https://meuconhecimentomeutesouro.com/wp-content/uploads/2022/06/celzen.pdf> <https://stroitelniremonti.com/wp-content/uploads/2022/06/maravan.pdf> <http://rsglobalconsultant.com/fandango-movie-times-активированная-полная-версия-with-license-code/> <https://karahvi.fi/wp-content/uploads/2022/06/pancwann.pdf> [http://s3.amazonaws.com/videoondemand-source-8vbop216albp/wp](http://s3.amazonaws.com/videoondemand-source-8vbop216albp/wp-content/uploads/2022/06/15205539/Dashcam_Viewer______X64_Updated.pdf)[content/uploads/2022/06/15205539/Dashcam\\_Viewer\\_\\_\\_\\_\\_\\_X64\\_Updated.pdf](http://s3.amazonaws.com/videoondemand-source-8vbop216albp/wp-content/uploads/2022/06/15205539/Dashcam_Viewer______X64_Updated.pdf) <https://theangelicconnections.com/cexe-активированная-полная-версия-скача/> [https://libertytrust-bank.com/wp-content/uploads/2022/06/FreeCommander\\_XE.pdf](https://libertytrust-bank.com/wp-content/uploads/2022/06/FreeCommander_XE.pdf) [https://vukau.com/upload/files/2022/06/jMr5wYw87vHILgaGEL9R\\_15\\_fa75cd5ef955add1c0ad7f5c90b97885\\_file.pdf](https://vukau.com/upload/files/2022/06/jMr5wYw87vHILgaGEL9R_15_fa75cd5ef955add1c0ad7f5c90b97885_file.pdf) <https://robertasabbatini.com/vb-mp3-player-кряк-скачать-latest-2022/> <http://buzhompro.com/?p=442> [https://predictionboard.com/upload/files/2022/06/2WN64777YXCYa3k7GfiY\\_15\\_68eb68a4b4dd281918b55d7120e83d04\\_file.pdf](https://predictionboard.com/upload/files/2022/06/2WN64777YXCYa3k7GfiY_15_68eb68a4b4dd281918b55d7120e83d04_file.pdf) <https://healthandfitnessconsultant.com/index.php/2022/06/15/x-mirage-кряк-activator-скачать-бесплатно-без-регист/> [http://bookmarkwebs.com/upload/files/2022/06/SsQU3OfodXo9CiIPMZsw\\_15\\_fa75cd5ef955add1c0ad7f5c90b97885\\_file.pdf](http://bookmarkwebs.com/upload/files/2022/06/SsQU3OfodXo9CiIPMZsw_15_fa75cd5ef955add1c0ad7f5c90b97885_file.pdf) <https://debit-insider.com/wp-content/uploads/2022/06/Pakay.pdf> <https://www.beatschermerhorn.com/?p=7813> <http://www.fuertebazar.com/2022/06/15/subtitle-joiner-активированная-полная-версия-free-license-key-с/> <https://petersmanjak.com/wp-content/uploads/2022/06/vasskam.pdf>

[https://ommmyogacenter.com/wp-content/uploads/2022/06/Desktop\\_Manager\\_BBox.pdf](https://ommmyogacenter.com/wp-content/uploads/2022/06/Desktop_Manager_BBox.pdf)

<https://www.kotakenterprise.com/kdenlive-активация-скачать-бесплатно-for-windows/>

<https://petersmanjak.com/wp-content/uploads/2022/06/qwentan.pdf>